# CPF Excel Microsoft en individuel ( 10\*2h + elearning + certif ) Code RS5436

## BUREAUTIQUE >> CPF

# **Objectifs**

- Découvrir l'utilisation d'un Tableur
- Appréhender et se former à Excel de Microsoft
- Prendre connaissance de la puissance des outils Excel
- Prendre confiance en soi pour pouvoir utiliser au mieux l'outil Excel

# Vous allez apprendre à

#### **Excel 1**

- **Prise en main du logiciel**
- L'environnement d'Excel

#### **Créer un nouveau classeur**

- Structure d'une feuille de calcul (lignes, colonnes, cellules)
- ر. Déplacement dans la feuille de calcul, saisie dans la feuille de calcul
- Modifier la saisie

#### **Outils d'édition**

- $\checkmark$ Sélection des cellules, lignes colonnes
- $\checkmark$ Insertion et suppression de ligne/colonnes/cellules
- U. Copier/coller, couper/coller
- J. Copie incrémenté, utilisation des listes
- $\mathcal{L}$ Le remplissage instantané
- Gestion des feuilles du classeur

#### **Mise en forme**

- من Mise en forme du texte
- Mise en forme des valeurs numériques, format des nombres
- Mise en forme des cellules, lignes et colonnes (taille, encadrement…)
- Mise en page, impression
- Format conditionnel

#### **Calculs**

- Insérer une formule de calcul
- Adresses relatives et adresses absolues
- Insérer une fonction de calcul
- Calculs entre plusieurs feuilles

#### **Gérer une liste de données**

Trier Filtrer

**Créer un graphique**

- Création d'un graphique dans une feuille de calcul
- Création d'un graphique dans une feuille de graphique
- Mise en forme d'un graphique

#### **Excel 2**

#### **Fonctions de calcul avancées**

- $\checkmark$ Utiliser les fonctions logiques
- $\mathcal{L}$ Utiliser la somme conditionnelle
- Utiliser les fonctions de date et heure
- Utiliser les fonctions de traitement des chaînes de caractères

#### **Base de données Excel**

- Définition d'une BDD Excel
- Création de la base de données dans un classeur ✓
- $\checkmark$ Mise sous forme de Tableau
- Utilisation du tri , des filtres automatiques
- $\mathcal{L}^{\mathcal{A}}$ Création de requêtes pour tri multiple
- ✓ Utilisation des fonctions de recherche, des fonctions de calculs sur les bases de données

#### **Créer un mode plan avec Excel**

- Ajouter un plan à un tableau
- Afficher/Masquer les niveaux du plan, supprimer le plan
- Création et gestion des sous totaux

#### **Les tableaux croisés dynamiques**

- ممد Créer des tableaux croisés dynamiques à l'aide de l'assistant
- $\checkmark$ Utilisation des « champs » de tableaux croisés dynamique
- U. Les segments, la chronologie
- Générer des graphiques

#### **Gestion des données**

- $\checkmark$ Convertir des données provenant d'une extraction logiciel métier
- Validation des données
- ✓ Lier les données de plusieurs feuilles et/ou de plusieurs classeurs

10\*2 heures en présentiel

20h minimim d'Elearning

2h de certification

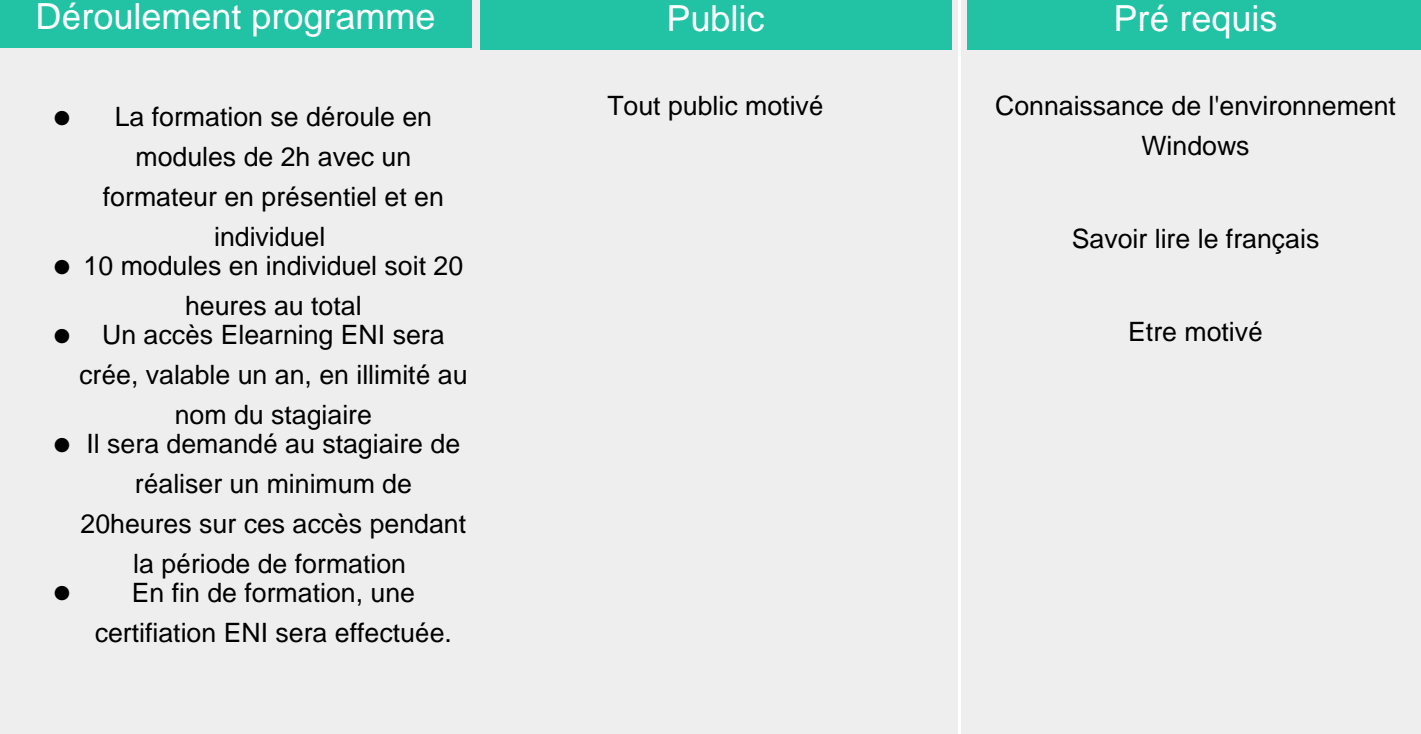

### Modalité d'évaluation

Évaluation progressive et subjective par le formateur

Évaluation chiffrée par une certification ENI (Code CPF RS5436)

# Possibilité de repasser le test certifiant à la fin de la durée

Suivi de l'action et appréciation des résultats

d'Elearning (1 an)

#### ELIGIBLE CPF

## Délai d'accès

Compris entre 15 jours et 2 mois en fonction de la disponibilité de nos formateurs et des salles.

### **Tarifs**

Les tarifs sont consultables sur notre site : www.csinfoformation.com pour les prix publics.

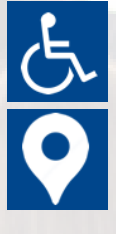

Si vous êtes en situation d'handicap, nous sommes à votre écoute afin d'étudier les adaptations possibles à cette formation.

Plan d'accès ou modalités de visio transmis lors de la convocation.

#### **CSINFO FORMATION**

89 route de la Noue Port de Limay 78520 LIMAY 01.76.21.68.40 / 01.34.77.81.20 service-formation@cs-info.com

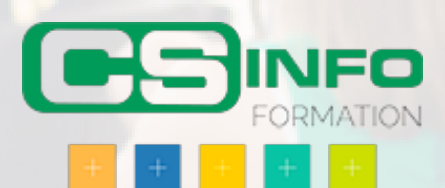